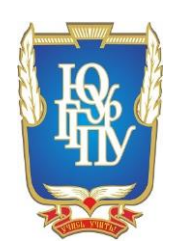

МИНИСТЕРСТВО ОБРАЗОВАНИЯ И НАУКИ РОССИЙСКОЙ ФЕДЕРАЦИИ Федеральное государственное бюджетное образовательное учреждение высшего образования «Южно-Уральский государственный гуманитарно-педагогический университет» ФГБОУ ВО «ЮУрГГПУ» Профессионально-педагогический институт

Кафедра Автомобильного транспорта, информационных технологий и методики обучения техническим дисциплинам

> Профессиональное обучение (по отраслям) Направленность (профиль): Транспорт 44.03.04

Учебно-методическое обеспечение занятий по дисциплине «Техническая механика» в профессиональной образовательной организации

Выпускная квалификационная работа

Проверка на объем заимствований:

\_68 % авторского текста

Выполнил: студент ОФ 409/082-4-1 группы Кибизова Яна Алексеевна

Научный руководитель: к.т. н., доцент Хасанова Марина Леонидовна

Работа рекомендована к защите « 10 » июня 2017 г.

Заведующий кафедрой АТИТиМОТД В.В. Руднев

 Челябинск 2017

# СОДЕРЖАНИЕ

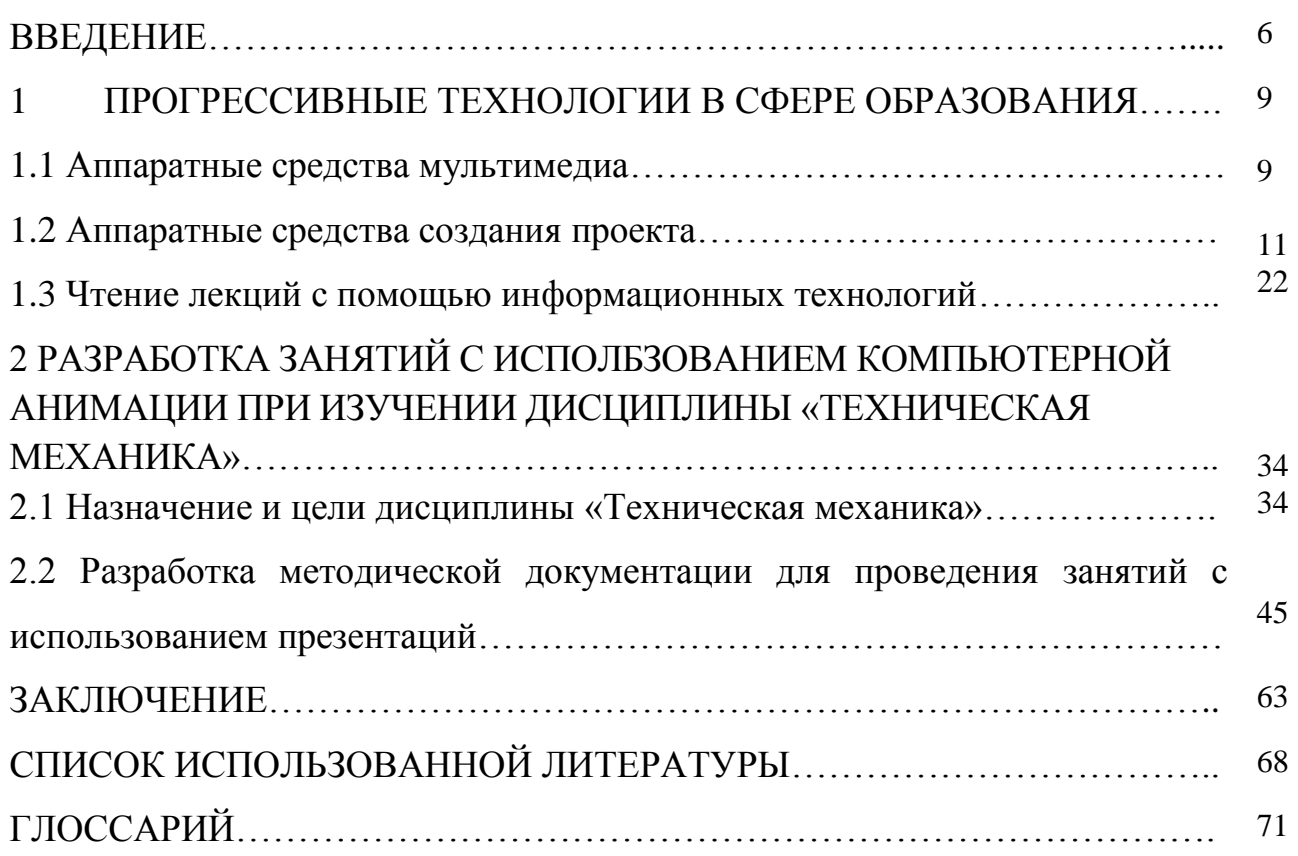

### ВВЕДЕНИЕ

Слово мультимедиа в буквальном переводе означает много средств для представления информации пользователю. Термин мультимедиа используют для характеристики компьютерных систем, графической, звуковой и иной информации. Существенно, что этот синтез и обработку информации сегодня удаётся выполнять практически в реальном времени, то есть без ощутимой пользователем задержки во времени. Расцвет мультимедиа в середине 90-х годов связывают с быстродействием и памятью, достигнутыми в системах Pentium, и в частности, с возможностями записи и воспроизведения больших объёмов информации с помощью компакт-дисков CD-ROM. До этого времени по техническим причинам использование компьютерных средств для нужд образования, науки, искусства выглядело довольно блекло по сравнению с традиционными средствами.

Однако сегодня средства мультимедиа имитируют реальность для многих целей вполне удовлетворительно. Одним из наиболее популярных средств информационных и коммуникационных технологий являются презентации, созданные в программе Microsoft Power Point. Такие презентации представляют собой набор слайдов, в которых можно широко использовать текстовую, графическую, звуковую и видеоинформацию, готовые варианты дизайна. Стоит напомнить о том, что презентации – это сопроводительный материал к лекционному курсу, и он никогда не заменит педагога. Активное применение презентаций требует внимательного отношения к проблемам проектирования и использования их в учебном занятии.

Для педагога важно грамотно структурировать содержание учебного материала, выбрать из всего известного ему самое значимое и суметь выявить проблему так, чтобы студентам захотелось остальное узнать самостоятельно. Цель лекции-презентации заключается в инициировании любопытства и

стимулировании желания получить как можно больше информации по обсуждаемому вопросу во время последующей самостоятельной работы. Лекция-презентация отличается от лекции, идущей в традиционном режиме, хотя бы тем, что лекция-презентация нужна для того, чтобы стать предтечей самостоятельной работы, а цель традиционной лекции – как можно подробнее информировать студентов по конкретной теме. Поэтому для педагога в первую очередь становится важнее организовать деятельность студентов и управлять ею, а не только информировать.

Необходимым качеством выпускника становится высокий уровень информационной культуры. Развитый интеллект, умение грамотно работать с любой информацией, профессионализм - вот основные характеристики человека, подготовленного к жизни в информационном обществе.

Цель работы заключается в разработке учебно-методического обеспечения практических занятий по разделу «Динамика» дисциплины «Техническая механика».

Исходя из цели исследования, были поставлены следующие задачи:

- изучить прогрессивные технологии в сфере образования,

- провести анализ специальных аппаратных и программных средств для создания мультимедиа;

- изучить дидактические возможности компьютерных анимаций для преподавания технических дисциплин в профессиональных учебных заведениях;

- разработать практические занятия по дисциплине «Техническая механика» с применением компьютерных анимаций.

Методологическую основу исследования составили: педагогические исследования, направленные на повышение эффективности процесса обучения

(Архангельский СИ., Бабанский Ю.К.); системный анализ педагогических явлений (Скаткин М.Н., Загвязинский В.И.). [3, 5, 7 и др.]

Объект исследования – учебно-методическое обеспечение дисциплин и дидактических средств их преподавания в учебных заведениях.

Предмет исследования – разработка учебно-методического обеспечения практических занятий по разделу «Динамика» дисциплины «Техническая механика» с учетом современного уровня развития информационной техники.

Исследование осуществлялось на базе ЮУрГТК.

Результаты работы могут быть использованы для преподавания данной дисциплины в профессиональных учебных заведениях.

### 1 ПРОГРЕССИВНЫЕ ТЕХНОЛОГИИ В СФЕРЕ ОБРАЗОВАНИЯ

### 1.1 Аппаратные средства мультимедиа

Прогрессивные технологии в сфере образования на современном этапе очень востребованы. Мультимедиа технологии - возможность представления информации пользователю во взаимодействии различных форм (текст, графика, анимация, звук, видео) в интерактивном режиме. Технологию мультимедиа составляют специальные аппаратные и программные средства. Мультимедиа-продукты можно разделить на несколько категорий в зависимости оттого, на какие группы потребителей они ориентированы. С начала 90-х годов средства мультимедиа развивались и совершенствовались, став к началу XXI века основой новых продуктов и услуг, таких как электронные книги и газеты, новые технологии обучения, видеоконференции, средства графического дизайна, голосовой и видеопочты [14].

Применение средств мультимедиа в компьютерных приложениях стало возможным благодаря прогрессу в разработке и производстве новых микропроцессоров и систем хранения данных. Нажатием кнопки пользователь компьютера может заполнить экран текстом; нажав другую, он вызовет связанную с текстовыми данными видеоинформацию; при нажатии следующей кнопки прозвучит музыкальный фрагмент.

Несомненным достоинством и особенностью технологии являются следующие возможности мультимедиа, которые активно используются в представлении информации:

 возможность хранения большого объема самой разной информации на одном носителе (до 20 томов авторского текста, около 2000 высококачественных изображений, 30-45 минут видеозаписи, до 7 часов звука) [15];

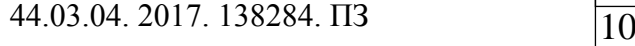

 возможность увеличения (детализации) на экране изображения или его наиболее интересных фрагментов, иногда в двадцатикратном увеличении (режим "лупа") при сохранении качества изображения. Это особенно важно для презентации произведений искусства и уникальных исторических документов;

 возможность сравнения изображения и обработки его разнообразными программными средствами с научно- исследовательскими или познавательными целями;

 возможность выделения в сопровождающем изображение текстовом или другом визуальном материале "горячих слов (областей)", по которым осуществляется немедленное получение справочной или любой другой пояснительной (в том числе визуальной) информации (технологии гипертекста и гипермедиа);

 возможность осуществления непрерывного музыкального или любого другого аудиосопровождения, соответствующего статичному или динамичному визуальному ряду;

 возможность использования видеофрагментов из фильмов, видеозаписей и т.д., функции "стоп-кадра", покадрового "пролистывания" видеозаписи;

 возможность включения в содержание диска баз данных, методик обработки образов, анимации (к примеру, сопровождение рассказа о композиции картины графической анимационной демонстрацией геометрических построений ее композиции) и т.д.;

возможность подключения к глобальной сети Internet;

 возможность работы с различными приложениями (текстовыми, графическими и звуковыми редакторами, картографической информацией);

 возможность создания собственных "галерей" (выборок) из представляемой в продукте информации (режим "карман" или "мои пометки");

 возможность "запоминания пройденного пути" и создания "закладок" на заинтересовавшей экранной "странице";

 возможность автоматического просмотра всего содержания продукта ("слайд-шоу") или создания анимированного и озвученного "путеводителя-гида" по продукту ("говорящей и показывающей инструкции пользователя"); включение в состав продукта игровых компонентов с информационными составляющими [20].;

 возможность "свободной" навигации по информации и выхода в основное меню (укрупненное содержание), на полное оглавление или вовсе из программы в любой точке продукта.

Появление систем мультимедиа, безусловно, производит революционные изменения в таких областях, как образование, компьютерный тренинг, во многих сферах профессиональной деятельности, науки, искусства, в компьютерных играх и т.д. Возможности технологии мультимедиа безграничны. В бизнес-приложениях мультимедиа в основном применяются для обучения и проведения презентаций. Благодаря наличию обратной связи и живой среде общения, системы обучения на базе мультимедиа обладают потрясающей эффективностью и существенно повышают мотивацию обучения.

#### 1.1 Аппаратные средства создания проекта

Для построения мультимедиа системы необходима дополнительная аппаратная поддержка: аналогоцифровые и цифроаналоговые преобразователи для перевода аналоговых аудио и видео сигналов в цифровой эквивалент и обратно, видеопроцессоры для преобразования обычных телевизионных сигналов к виду, воспроизводимому электроннолучевой трубкой дисплея, декодеры для взаимного преобразования телевизионных стандартов, специальные интегральные схемы для сжатия данных в файлы допустимых размеров и так далее. Все оборудование отвечающее за звук объединяются в так называемые звуковые карты, а за видео в видео карты. Дальше рассматривается подробно и в отдельности об устройстве и характеристиках звуковых карт, видео карт и CD-ROM приводах [17].

Аппаратные средства мультимедиа:

Средства звукозаписи;

Звуковоспроизведении;

- Манипуляторы;
- Средства «виртуальной реальности»;
- Носители информации (CD-ROM);
- Средства передачи;
- Средства записи;
- Обработки изображения.

Звуковые карты. С течением времени перечень задач выполняемых на ПК вышел за рамки просто использования электронных таблиц или текстовых редакторов. Компакт- диски со звуковыми файлами, подготовка мультимедиа презентаций, проведение видео конференций и телефонные средства, а также игры и прослушивание аудио CD для всего этого необходимо чтобы звук стал неотъемлемой частью ПК. Для этого необходима звуковая карта. Любители игр будут удовлетворены новыми возможностями объемного звучания. Для звуковых карт IBM совместимых компьютеров прослеживаются следующие тенденции: Во-первых, для воспроизведения звука вместо частотной модуляции (FM) теперь все больше используют табличный (wavetable) или WT синтез, сигнал полученный таким образом, более похож на звук реальных инструментов, чем при FM синтезе. Используя соответствующие алгоритмы, даже только по одному тону музыкального инструмента можно воспроизводить все остальное, то есть восстановить его полное звучание. Выборки таких сигналов хранятся либо в постоянно запоминающем устройстве (ROM) устройства, либо программно загружается в оперативную память (RAM) звуковой карты [14].

В более дешевых платах чаще реализован частотно модулированный синтез с использованием синусоидальным колебаний, что в результате при водит к не совсем точному звучанию инструментов, отражение звука и рева, характерных для последнего поколения игр в игровых залах. Расположенная на плате микросхема для волнового синтеза хранит записанные заранее оцифрованные образцы (Samples) звучания музыкальных инструментов и звуковых эффектов. Достигаемые результаты очевидны музыкальные записи получаются более убедительны, а азартные игроки более впечатлительны. Вовторых, это совместимость звуковых карт.

За сравнительно не долгую историю развития средств мультимедиа появилось уже несколько основных стандартов де-факто на звуковые карты. Так почти все звуковые карты, предназначенные для игр и развлечений, поддерживают совместимость с Adlib и Sound Blaster. Все звуковые карты, ориентированные на бизнес- приложения, совместимы обычно с MS Windows Sound Sistem фирмы Microsoft. В третьих, одним из компонентов современных звуковых карт стал сигнальный процессор DSP(Digital Signal Processor) к возможности функциональным обязанностям этого устройства можно отнести: распознание речи, трехмерное звучание, WT синтез, сжатие и декомпрессия аудиосигналов. Количество звуковых карт, оснащенных DSP, не так велико. Причина этого то, что такое достаточно мощное устройство помогает только при решении строго определенных задач. Как правило, DSP устройство достаточно дорогое, поэтому сразу устанавливается только на профессиональных музыкальных картах. В-четвертых, появилась устойчивая тенденция интегрирования функций звуковых карт на системной плате [18].

Несмотря на то, что ряд производителей материнских плат уже включают в свои изделия микросхемы для воспроизводства звука, обеспокоенности в рядах поставщиков звуковых карт незаметно.

Потенциальная проблема при использовании встроенных средств обработки звука состоит в ограниченности системных ресурсов IBM PC совместимых компьютеров, а именно в возможности конфликтов по каналам прямого доступа к памяти (DMA). В-пятых, стремление к более естественному воспроизведению звука заставляет фирмы производителей использовать технологии объемного или трехмерного (3D) звучания.

Самое модное направление в области воспроизведения звука в наши дни предоставляет так называемые объемность звучания. Применение этих эффектов объемного звучания позволяет расширить стереопространство, что в свою очередь придает большую глубину ограниченного поля воспроизведения присущем не большим близко расположенным друг к другу колонок. Вшестых, это подключение приводов CD-ROM. Практически все звуковые карты имеют встроенные интерфейсы для подключения приводов CD-ROM одной или сразу всех трех фирм Sony, Panasonic/Matsushita и Mitsumi.Тем не менее, большинство звуковых карт рассчитано на подключение приводов Sony [24].

Появились карты и приводы, поддерживающие стандартный интерфейс ATA(IDE), используемый для компьютеров с винчестером. В седьмых, на картах используется режим DualDMA то есть двойной прямой доступ к памяти. С помощью двух каналов DMA можно реализовать одновременно запись. И последние, это устойчивое внедрение звуковых технологий в телекоммуникации. Звуковые карты приобретаются в 90% случаев для игр, из оставшихся 10% для речевого сопровождения мультимедиа программ. В таком случае потребительские качества зависят только от ЦАП (цифро-аналогового преобразователя) и от усилителя звуковой частоты. Еще более важным является совместимость со стандартом Sound Blaster, так как далеко не все программы будут поддерживать менее распространенные стандарты.

Лист

В набор звуковых карт входят драйвера, утилиты, программы записи и воспроизведения звука, средства для подготовки и произведения презентаций, энциклопедий, игр.

Воспроизведение звука. Современные средства мультимедиа дают качество стереозвука, удовлетворяющее самым придирчивым требованиям Hi Fi (сокращенно это означает высокую верность воспроизведения). Современные платы синтеза звука способны синтезировать звучание одновременно 20 и более музыкальных инструментов, создавая при этом множество специальных звуковых эффектов - плавное изменение громкости каждого инструмента, вибрацию звуков, их модуляцию по частоте и т.д. Появилась возможность записи звуковых сигналов на магнитные носители ПК в виде файлов и их сложной математической обработки – например, наложения сигналов, фильтрации шумов и т.д. Сейчас HiFi-звучание неразрывно связано с лазерными аудиодисками (или компакт-дисками CD), использующими цифровые методы кодирования звуковых сигналов. Тряска, вибрация и магнитные поля - бич граммофонных проигрывателей и магнитофонов - на работу дисковых проигрывателей практически не влияют. Сигнал фотодиода имеет форму импульсов.

Для работы проигрывателя важно лишь наличие или отсутствие импульса - т.е. логический 0 или 1. Оптический диск идеально подходит для создания ПЗУ (ROM) компьютера с огромной емкостью. Но история распорядилась по иному - такой диск был вначале задуман как средство цифровой записи звука для обычных целей HiFi- звуковоспроизведения. И лишь в начале 90-х годов он стал использоваться для записи компьютерных данных и программ в связи с практической реализацией идей мультимедиа [4].

В основе цифровой записи лежит представление мгновенного значения звукового сигнала его численным значением. Оно дискретное, т.е. выражается целым числом. Звуковой сигнал обычно имеет аналоговое (непрерывное) представление. И чтобы представить его в числовой форме, надо провести

дискретизацию сигнала, представив его конечным числом уровней. Для HiFiзвуковоспроизведения в первом приближении хватает 65536 ступенек цифрового представления мгновенного значения цифрового сигнала. Это означает, что достаточно иметь 16 разрядов аналого-цифрового преобразования звукового сигнала. Итак, важный параметр звуковых плат мультимедиа (аудиоадаптеров) - разрядность их аналого-цифрового преобразователя (АЦП). Другой не менее важный параметр - частота квантования

Манипуляторы. Простым, удобным и популярным средством для управления компьютером является мышь. Разнообразные применения мышки основаны на преобразовании направления и скорости перемещения кисти руки в управляющие сигналы. Водит пользователь мышкой по коврику взад-вперёд и вправо-влево, изредка нажимая при этом пальцем на клавишу – а компьютер выполняет задаваемые этими действиями операции. Конечно же, мышь по своей сути – вследствие простоты управления компьютером, чем клавиатура, хотя они и не всегда взаимозаменяемы. Особенно удобно работать мышью с графическими программами и с таблицами. Мышь может иметь две или три кнопки.

Чувствительность мыши характеризующей разрешающей способностью. В некоторых ситуациях оказывается удобным работать ножной мышью. Такая мышь представляет собой две педали для ног, одна из которых управляет перемещением курсора, а другая заменяет кнопки. Конечно же, не каждый сможет столь же ловко управляться с ножной мышью, как с ручной. Однако неоспоримым достоинством ножной мыши является то, что она позволяет высвободить руки для более важных занятий. И совсем незаменимой она становится тогда, когда руками невозможно воспользоваться из-за болезни или по другим обстоятельствам. Существуют не только механические мышки, но и оптические, в которых направление и скорость движения определяется по отражению света от специального коврика. Бывают беспроводные мышки и даже миниатюрные беспроводные мышки, которые при работе одевают на палец как перстень.

Шаровой манипулятор выполняет ту же работу, что и мышь. Да и внешне он выглядит как механическая компьютерная мышь, перевёрнутая на спину. Шарик, по которому ездит мышь и который находится у неё внизу, у манипулятора расположен на виду – сверху. Он вмонтирован обычно в корпус компьютера или в клавиатуру. Для управления компьютером этот шарик вращают в разных направлениях пальцами. Рядом с шариком размещены клавиши манипулятора. Одни люди предпочитают работать мышью, другие – шаровым манипулятором. Манипулятор более точен, чем мышь, поскольку шарик в нём крупнее, да и вращают его более чувствительными пальцами, а не грубой кистью. Если компьютер используется для игровых и тренажёрных задач, а также в некоторых случаях, то для управления перемещением объекта по экрану удобно пользоваться специальной ручкой, имеющей название джойстик – в буквальном переводе палочка радости. Эта ручка похожа на одну из ручек пилота в кабине самолёта. Впрочем, джойстиком называют не только ручку, но и другие конструктивные варианты устройства со сходными функциями. Придумали даже джойстик, с которым можно работать на весу, похаживая по комнате. Джойстик применяется во многих играх с примитивным сюжетом. Простейший джойстик по принципам действия похож на клавиши. И возможности его близки к возможностям клавиатуры. В такой ситуации опытный пользователь может предпочесть клавиатуру, а новичку более привычным может показаться джойстик. Более интересные возможности открывает джойстик с пропорциональным управлением, при котором скорость перемещения рукоятки джойстика пропорциональна скорости перемещения.

Современные джойстики делят на пять конструктивных вариантов. Они могут быть выполнены в виде самолётной ручки управления или штурвала, а также бывают кнопочными, настольными и комбинированными.

Операционная система. Прикладные мультимедийные приложения. За последние несколько лет мультимедийные приложения стали одним из наиболее быстро растущих сегментов рынка программного обеспечения. Большинство современных компьютеров продаются с установленными приводами CD-ROM, звуковыми картами и мощными графическими адаптерами [12, 22 и т.д.].

Чтобы иметь возможность воспользоваться всеми этими аппаратными средствами поддержки мультимедиа на компьютере должна быть установлена операционная система, поддерживающая все эти устройства. Наиболее ярким примером является ОС Microsoft Windows 98 или Windows Millenium. Архитектурные решения в мультимедийном расширении Windows 9х позволяют воспроизводить оцифрованное видео, аудио, MIDI. Windows 9x – это 32-разрядная операционная система с поддержкой приоритетной многозадачности и многопоточности. Благодаря этому, достигается более качественное воспроизведение информации от различных источников, а большое число встроенных драйверов мультимедийных устройств в значительной степени облегчают работу на современных компьютерах различной конфигурации [25].

Прикладные мультимедийные приложения. К прикладным можно отнести мультимедийные приложения, с которыми непосредственно работает обычный пользователь мультимедийного компьютера. В первую очередь это компьютерные игры. Также сюда можно отнести мультимедиа- энциклопедии, видео и аудиоплееры, программы для создания и просмотра презентаций и многие другие. Таким образом, мультимедийный компьютер – это компьютер, обеспечивающий полнофункциональную работу мультимедийных программ, то есть имеющий возможность воспроизводить различные звуки, музыку и видеоданные, просматривать графические изображения.

3D панели. Эти устройства можно сравнить с VR-очками, но с тем отличием, что они одеваются на монитор. При использованием 3D панелей изображение на обычном мониторе обретает глубину, правда есть одно ограничение: диагональ дисплея должна быть 17 или 21 дюйм [21].

3D звук. Существует несколько технологий создания 3D-звука. У Creative это EAX, y Aureal - A3D, y Microsoft это DirectSound3D, реализованный в библиотеках DirectX. Все они позволяют воспроизводить настолько реалистичный звук, что его трудно отличить от настоящего. Поэтому для более глубокого погружения в виртуальные миры все HMD снабжены наушниками. Сейчас ими стали снабжать и некоторые стереоочки. Трехмерный звук заставляет воспринимать игру по-другому. Ощущения становятся реалистичными, эти голоса и выстрелы в тоннелях и трубах меняются при выходе на открытые пространства, переливаются на ветру в общем лучше один раз услышать, чем сто раз прочитать.

Лазерные диски, CD-ROM. В связи с ростом объемов и сложности программного обеспечения, широким внедрением мультимедиа приложений, сочетающих движущиеся изображения, текст и звук, огромную популярность в последнее время приобрели устройства для чтения компакт- дисков CD-ROM. Эти устройства и сами диски, относительно недорогие, очень надежны и могут хранить весьма большие объемы информации (до 650 Мбайт), поэтому они очень удобны для поставки программ и данных большего объема, например каталогов, энциклопедий, а также обучающихся, демонстрационных и игровых программ. И многие программы полностью или частично поставляются на CD-ROM. Принцип действия. Как и в компакт-дисках, применяемых в бытовых СD-плейерах, информация на компьютерных компакт-дисках кодируется посредством чередования отражающих и не отражающих свет участков на подложке диска. При промышленном производстве комакт-дисков эта подложка выполняется из алюминия, а не отражающие свет участки делаются с помощью продавливания углублений в подложке специальной пресформой. При единичном производстве компакт-

Лист

дисков (так называемых СD-R дисков) подложка выполняется из золота, а нанесение информации на нее осуществляется лучом лазера.

В любом случае сверху от подложки на компакт-диске находится прозрачное покрытие, защищающее занесенную на компакт-диск информацию от повреждений. Хотя по внешнему виду и размеру используемые в компьютерах компакт-диски не отличаются от дисков, применяемых в бытовых СD плейерах, однако компьютерные устройства для чтения компактдисков стоят существенно дороже. Это не удивительно, ведь чтение программ и компьютерных данных должно выполняться с более высокой надежностью, чем та, которая достаточна при воспроизведении музыки. Поэтому чтение используемых в компьютере компакт-дисков осуществляется с помощью луча лазера небольшой мощности. Использование такой технологии позволяет записывать на компакт-диски очень большой объем информации (650 Мбайт), и обеспечивает высокую надежность информации.

Видеокарты. При смешении сигналов основные проблемы возникают с видео–изображением. Различные ТВ–стандарты, существующие в мире (NTSC, PAL, SE), применение разных мониторов и видеоконтроллеров диктует разнообразие подходов в разрешении возникающих проблем. Однако в любом случае требуется синхронизация двух изображений, для чего служит устройство генлок (genlock). С его помощью на экране монитора могут быть совмещены изображение, сгенерированное компьютером (анимированная или неподвижная графика, текст, титры), и "живое" видео. Если добавить еще одно устройство — кодер (encoder), компьютерное изображение может быть преобразовано в форму ТВ–сигнала и записано на видео [4].

TV-тюнеры. Эти устройства выполняются обычно в виде карт или бокса (небольшой коробочки). Они преобразуют аналоговый видеосигнал поступающий по сети кабельного телевидения или от антенны, от видеомагнитофона или камкордера (camcorder). TV-тюнеры могут входить в состав других устройств, таких как, MPEG-плейеры или фреймграбберы. Некоторые из них имеют встроенные микросхемы для преобразования звука. Ряд тюнеров имеют возможность для вывода телетекста.

MPEG-плейеры. Данные устройства позволяют воспроизводить последовательности видеоизображения (фильмы) записываемых на компактдисках, качеством VNS. Скорость потока сжатой информации не превышает обычно 150 Кбайт/с. Основная сложность задачи решаемой MPEG кодером, состоит в определении для каждого конкретного видеопотока оптимального соотношения между тремя видами изображения: (I)ntra, (P)redicted и (B)idirectional. Первым MPEG –плейерам была плата Reel Magic компании Sigina Desing в 1993 году [16].

Мультимедийный компьютер. «Мультимедийный компьютер» – это такой компьютер, на котором мультимедийные приложения могут в полной мере реализовать все свои возможности. Мультимедийный компьютер должен уметь многое: отображать на экране монитора графическую и видеоинформацию, анимацию, воспроизводить с высоким качеством различное звуковое сопровождение, музыку, в том числе и с музыкальных компактдисков, и многое другое.

Аппаратный состав мультимедийного компьютера. Обычно под набором комплектующих, объединенных понятием «мультимедийный компьютер», понимают следующий их состав:

- Корпус с блоком питания;
- Системная (материнская) плата;
- Центральный процессор;
- Оперативная память;
- Видеоадаптер;
- Монитор;
- Накопитель на жестких дисках;
- Клавиатура;
- Мышь;

44.03.04. 2017. 138284. ПЗ 22

- Дисковод CD-ROM;
- Дисковод гибких дисков;
- Звуковая карта;
- Дисковод DVD.

### 1.3 Чтение лекций с помощью информационных технологий

Мультимедиа — комплекс аппаратных и программных средств, позволяющих пользователю работать в диалоговом режиме с разнородными данными (графика, текст, звук, видео), организованными в виде единой информационной среды. [3]

Например, в одном объекте-контейнере [\(англ.](http://ru.wikipedia.org/wiki/%D0%90%D0%BD%D0%B3%D0%BB%D0%B8%D0%B9%D1%81%D0%BA%D0%B8%D0%B9_%D1%8F%D0%B7%D1%8B%D0%BA) container) может содержаться [текстовая,](http://ru.wikipedia.org/wiki/%D0%A2%D0%B5%D0%BA%D1%81%D1%82) [аудиальная,](http://ru.wikipedia.org/wiki/%D0%97%D0%B2%D1%83%D0%BA) [графическая](http://ru.wikipedia.org/wiki/%D0%98%D0%B7%D0%BE%D0%B1%D1%80%D0%B0%D0%B6%D0%B5%D0%BD%D0%B8%D0%B5) и [видео](http://ru.wikipedia.org/wiki/%D0%92%D0%B8%D0%B4%D0%B5%D0%BE) информация, а также, возможно, способ [интерактивного](http://ru.wikipedia.org/wiki/%D0%98%D0%BD%D1%82%D0%B5%D1%80%D0%B0%D0%BA%D1%82%D0%B8%D0%B2%D0%BD%D0%BE%D1%81%D1%82%D1%8C) взаимодействия с ней.

Термин мультимедиа также, зачастую, используется для обозначения носителей информации, позволяющих хранить значительные объемы данных и обеспечивать достаточно быстрый доступ к ним (первыми носителями такого типа были CD — compact disk). В таком случае термин мультимедиа означает, что компьютер может использовать такие носители и предоставлять информацию пользователю через все возможные виды данных, такие как аудио, видео, анимация, изображение и другие в дополнение к традиционным способам предоставления информации, таким как текст.

Мультимедиа может быть грубо классифицировано как линейное и нелинейное. [13]

Аналогом линейного способа представления может являться [кино.](http://ru.wikipedia.org/wiki/%D0%9A%D0%B8%D0%BD%D0%B5%D0%BC%D0%B0%D1%82%D0%BE%D0%B3%D1%80%D0%B0%D1%84) [Человек,](http://ru.wikipedia.org/wiki/%D0%A7%D0%B5%D0%BB%D0%BE%D0%B2%D0%B5%D0%BA) просматривающий данный документ никаким образом не может повлиять на его вывод.

Нелинейный способ представления информации позволяет человеку участвовать в выводе [информации,](http://ru.wikipedia.org/wiki/%D0%98%D0%BD%D1%84%D0%BE%D1%80%D0%BC%D0%B0%D1%86%D0%B8%D1%8F) взаимодействуя каким-либо образом со средством отображения мультимедийных данных. Участие человека в данном процессе также называется «интерактивностью». Такой способ взаимодействия человека и [компьютера](http://ru.wikipedia.org/wiki/%D0%9A%D0%BE%D0%BC%D0%BF%D1%8C%D1%8E%D1%82%D0%B5%D1%80) наиболее полным образом представлен в категориях [компьютерных игр.](http://ru.wikipedia.org/wiki/%D0%9A%D0%B0%D1%82%D0%B5%D0%B3%D0%BE%D1%80%D0%B8%D1%8F:%D0%9A%D0%BE%D0%BC%D0%BF%D1%8C%D1%8E%D1%82%D0%B5%D1%80%D0%BD%D1%8B%D0%B5_%D0%B8%D0%B3%D1%80%D1%8B) Нелинейный способ представления мультимедийных данных иногда называется «гипермедиа».

В качестве примера линейного и нелинейного способа представления [информации,](http://ru.wikipedia.org/wiki/%D0%98%D0%BD%D1%84%D0%BE%D1%80%D0%BC%D0%B0%D1%86%D0%B8%D1%8F) можно рассматривать такую ситуацию, как проведение презентации. Если презентация была записана на пленку и показывается аудитории, то при этом способе донесения информации просматривающие данную презентацию не имеют возможности влиять на докладчика. В случае же живой презентации, аудитория имеет возможность задавать докладчику вопросы и взаимодействовать с ним прочим образом, что позволяет докладчику отходить от темы презентации, например, поясняя некоторые термины или более подробно освещая спорные части доклада. Таким образом, живая презентация может быть представлена, как нелинейный (интерактивный) способ подачи информации.

Мультимедийные презентации могут быть проведены человеком на [сцене,](http://ru.wikipedia.org/wiki/%D0%A1%D1%86%D0%B5%D0%BD%D0%B0) показаны через [проектор](http://ru.wikipedia.org/wiki/%D0%9F%D1%80%D0%BE%D0%B5%D0%BA%D1%82%D0%BE%D1%80) или же на другом локальном устройстве воспроизведения. Широковещательная трансляция презентации может быть как «живой», так и предварительно записанной. Широковещательная трансляция или запись могут быть основаны на аналоговых или же электронных технологиях хранения и передачи информации. Стоит отметить, что мультимедиа в онлайне может быть либо скачана на компьютер пользователя и воспроизведена каким-либо образом, либо воспроизведена напрямую из [интернета](http://ru.wikipedia.org/wiki/%D0%98%D0%BD%D1%82%D0%B5%D1%80%D0%BD%D0%B5%D1%82) при помощи технологий потоковой передачи данных. Мультимедиа, воспроизводимая при помощи технологий потоковой передачи данных, может быть как «живая», так и предоставляемая по требованию.

Мультимедийные игры — такие [игры,](http://ru.wikipedia.org/wiki/%D0%9A%D0%B0%D1%82%D0%B5%D0%B3%D0%BE%D1%80%D0%B8%D1%8F:%D0%9A%D0%BE%D0%BC%D0%BF%D1%8C%D1%8E%D1%82%D0%B5%D1%80%D0%BD%D1%8B%D0%B5_%D0%B8%D0%B3%D1%80%D1%8B) в которых игрок взаимодействует с виртуальной средой, построенной [компьютером.](http://ru.wikipedia.org/wiki/%D0%9A%D0%BE%D0%BC%D0%BF%D1%8C%D1%8E%D1%82%D0%B5%D1%80) Состояние

виртуальной среды передается игроку при помощи различных способов передачи информации (аудиальный, визуальный, тактильный). В настоящее время все игры на компьютере или игровой приставке относятся к мультимедийным играм. Стоит отметить, что в такой тип игр можно играть как в одиночку на локальном компьютере или приставке, так и с другими игроками через локальную или глобальную сети [8].

Различные форматы мультимедиа данных возможно использовать для упрощения восприятия информации потребителем. Например, предоставить информацию не только в текстовом виде, но и проиллюстрировать ее аудиоданными или видеоклипом. Таким же образом современное искусство может представить повседневные, обыденные вещи в новом виде.

Лазерное шоу — «живое» мультимедиа представление.

Различные формы предоставления информации делают возможным интерактивное взаимодействие потребителя с информацией. Онлайн мультимедиа все в большей степени становится объектно-ориентированной, позволяя потребителю работать над информацией, не обладая специфическими знаниями. Например, для того, чтобы выложить видео на [YouTube](http://ru.wikipedia.org/wiki/YouTube) или [Яндекс.Видео,](http://ru.wikipedia.org/wiki/%D0%AF%D0%BD%D0%B4%D0%B5%D0%BA%D1%81.%D0%92%D0%B8%D0%B4%D0%B5%D0%BE) пользователю не требуется знаний по редактированию видео, кодированию и сжатию информации, знаний по устройству web-серверов. Пользователь просто выбирает локальный файл и тысячи других пользователей видеосервиса имеют возможность просмотреть новый видеоролик. [4]

В образовании мультимедиа используется для создания компьютерных учебных курсов (популярное название CBTS) и справочников, таких как энциклопедии и сборники. CBT позволяет пользователю пройти через серию презентаций, тематического текста и связанных с ним иллюстраций в различных форматах представления информации. Edutainment неофициальный термин, используемый, чтобы объединить образование и развлечение, особенно мультимедийные развлечения. Теория обучения за

последнее десятилетие была значительно развита в связи с появлением мультимедиа. Выделилось несколько направлений исследований, такие как теория когнитивной нагрузки, [мультимедийное обучение](http://ru.wikipedia.org/wiki/%D0%9C%D1%83%D0%BB%D1%8C%D1%82%D0%B8%D0%BC%D0%B5%D0%B4%D0%B8%D0%B9%D0%BD%D0%BE%D0%B5_%D0%BE%D0%B1%D1%83%D1%87%D0%B5%D0%BD%D0%B8%D0%B5) и другие. Возможности для обучения и воспитания почти бесконечны. Идея медиаконвергенции также становится одним из важнейших факторов в сфере образования, особенно в сфере высшего образования. Определяемая как отдельные технологии, такие как голосовые (и функции телефонии), базы данных (и производные приложения), видео-технологии, которые сейчас совместно используют ресурсы и взаимодействуют друг с другом, синергетически создавая новые оперативности, медиа-конвергенция – это стремительно меняющийся учебный курс дисциплин, преподаваемых в университетах по всему миру. Кроме того, она меняет наличие, или отсутствие таковой, работы, требующей этих "подкованных" технологических навыков. Газетные компании также пытаются охватить новый феномен путём внедрения его практик в свою работу. И пока одни медленно приходят в себя, другие крупные газеты, такие как The New York Times, USA Today и The Washington Post создают прецедент для позиционирования газетной индустрии в глобализованном мире. [4]

Презентации открывают перед преподавателем новые возможности, например, для чтения вводных лекций по дисциплине или отдельным ее разделам: можно проследить историю того или иного открытия; проиллюстрировать последние достижения науки и техники; показать современные устройства, принципы действия которых основаны на изучаемом явлении; продемонстрировать портреты выдающихся ученых и т.д.

Еще одним существенным преимуществом презентации является представление графического материала: построение графиков переходных процессов, различных векторных диаграмм, иллюстрация графических методов расчета. При традиционном изложении указанного материала к завершению графического построения, как правило, на доске разобрать чтолибо становится уже сложно. Более того, если студент отвлекся на каком-то этапе, построить тот же график второй раз практически не представляется возможным, поскольку на это требуется много времени. При грамотном же использовании анимации в презентации PowerPoint в случае необходимости можно несколько раз «прокрутить» как отдельные сложные моменты, так и все построение от начала и до конца, и это займет всего несколько секунд. Качество графического материала при этом, несомненно, значительно выше, чем при традиционном изложении. Я уже не говорю о том, что в поточных аудиториях, как всем известно, с последних рядов не видно, что именно преподаватель пишет на доске, а при использовании больших экранов зрительное восприятие информации резко улучшается.

Нельзя не упомянуть и о том, что в течение лекционного занятия при традиционном подходе много времени преподаватель тратит непосредственно на изложение материала, а при использовании заранее подготовленных презентаций у него появляется дополнительная возможность что-либо пояснить, еще раз акцентировать внимание студентов на том или ином важном явлении.

Наконец, применение эффектов анимации и видеоматериалов позволяет привлечь внимание и поддержать интерес аудитории. Так, например, появилась возможность использовать отрывки из известных художественных фильмов для иллюстрации физических явлений в области электротехники.

Конечно, за всеми перечисленными достоинствами мультимедийных материалов скрываются и определенные трудности, связанные с необходимостью коренным образом изменить подход к проведению лекционных занятий. На собственном опыте я убедилась в том, что сначала нужно всесторонне обсудить проблему, а потом уже по частям выводить заранее подготовленную информацию на экран. Выдавать сразу все целиком не просто неэффективно, но и ошибочно, поскольку может привести к

бездумному переписыванию формул и «зарисовыванию» картинок. В этом смысле надо отметить, что, если забыть об эффекте «больших аудиторий», то вывод формул традиционным способом на доске является более результативным, нежели при использовании презентации. Однако при грамотном применении анимации выводимого текста можно добиться аналогичного результата — правда, трудоемкость подготовки презентации при этом резко возрастает. Конечно же, доска и мел всегда должны быть «под рукой», если возникнет необходимость дать какие-либо пояснения по излагаемому материалу, хотя для этого сейчас уже существуют специальные планшеты.

Применение информационных технологий сразу же поднимает чтение лекций на качественно новый уровень. Однако оно должно тщательно продумываться и обязательно сопровождаться изменением методики преподавания. Для грамотной организации лекционного курса с использованием мультимедийных технологий необходимо, во-первых, знать, какие возможности они предоставляют, и, во-вторых, уметь ими рационально воспользоваться. Это потребует много сил и времени на стадии подготовки презентаций, не говоря уже о постоянном совершенствовании. Тем не менее, результаты этого стоят.

Мультимедийные презентации практически мало применяются в современном среднем-профессиональном, дополнительном и высшем образовании. Это связано с целым рядом объективных причин: необходимо дорогостоящее оборудование — мультимедийный проектор, хороший компьютер; а также с неумением обращаться с техникой, и предубеждением против использования мультимедийных презентаций.

При достаточно ответственном подходе к созданию презентации, многих проблем можно избежать и преимущества выгодно использовать. Использование презентаций оправдано далеко не для каждой темы лекции и каждого практического занятия.

Лист

Техническая механика принадлежит к той области естественных наук, в которой процесс познания требует неразрывной связи теоретического анализа и экспериментальных исследований. Усилиями многих специалистов персональный компьютер стал незаменимым инструментом в процессе анализа и экспериментального исследования процессов.

Анализируя теоретический материал по построению лекции презентации можно отметить следующие положительные моменты: [15]

во-первых, презентации облегчают показ фотографий, рисунков, графиков, векторных диаграмм, графических методов расчета;

во-вторых, преимуществом мультимедийных презентаций является быстрота и удобство воспроизведения всех этих рисунков, графиков и т. п.;

в-третьих, презентации дают возможность показать структуру занятия: в начале лекции можно раздать распечатки плана лекции или практического занятия, а затем с помощью заголовков на каждом слайде дать возможность следить за ходом изложения материала.

Использование обычной доски для изображения схем, рисунков, графиков и векторных диаграмм займет значительно больше времени и при этом информация не будет столь наглядной.

Обобщая, при применении презентаций мы имеем:

- экономию времени;

- новые графические возможности;

- улучшенную наглядность при изучении законов электротехники, методов расчета электрических цепей и теории электромагнитного поля;

- наглядную демонстрацию протекания некоторых физических процессов;

- возможность моделировать и экспериментально проверять реальные производственные ситуации.

Электронный конспект лекций (ЭКЛ) представляет собой материалы для сопровождения учебного процесса. ЭКЛ предполагает обеспечение взаимодействия преподавателя со студентами, организацию диалога, а не является простой передачей информации. Этот "инструмент" позволяет удерживать внимание, разнообразить виды учебной деятельности, повышает интерес к изучению данного материала и мотивацию к обучению в целом. [18, 21 и др.]

Но подготовка электронного конспекта лекций требует от преподавателя значительных затрат времени и содержит ряд трудностей связанных с необходимостью тщательного продумывания каждого слайда. Для организации диалога, необходимо тщательно отбирать информацию представляемую на слайд не только по содержанию, но и по объёму. Нужно разделить информацию на несколько слайдов и представлять её постепенно, небольшими блоками.

Большое значение имеет правильное представление информации (размещение на слайде, выделение цветом, шрифтом и размером):

1) необходимо использовать так называемые рубленые шрифты и не пользоваться курсивом или шрифтами с засечками, так как при этом восприятие текста ухудшается, иногда хорошо смотрится жирный шрифт;

2) стоит учитывать, что на большом экране текст и рисунки будет видно также (не лучше и крупнее), чем на экране компьютера;

3) важно подобрать правильное сочетание цветов для фона и шрифта, они должны контрастировать, например, фон — светлый, а шрифт – темный, или наоборот, первый вариант предпочтительнее.

Визуализация информации не только улучшает восприятие, но и повышает мотивацию. Представление информации в цвете, рисунках и прочих визуальных эффектах создает ощущение легкости понимания материала, повышает самооценку студента, создает потребность более глубокого проникновения в изучаемый материал.

Тщательно продуманная и грамотно организованная лекция презентация, позволяет реализовать целый ряд задач: актуализация содержания, гуманизация технического образования, повышение ориентирующей роли наглядности, разнообразие видов деятельности.

Можно обозначить наиболее повторяющиеся ошибки применения и показать некоторые пути повышения эффективности презентаций в учебных занятиях. Педагог помещает на слайд текст из учебника или картинки.

Студенты при этом осваивают работу с компьютером, одной из самых сейчас распространенных программ Power Point, учатся выбирать главное, концентрировать свою мысль. Доклады и рефераты, которые сдают студенты, как правило, не звучат на занятиях из-за отсутствия времени. Никто не будет спорить, что применение любой визуальной информации на занятии имеет положительный эффект. Презентации же можно или включить в канву лекции или представить в виде визуального ряда при докладе студента на семинаре. Зная, что работа студентов будет востребована, они более серьезно относятся к такому домашнему заданию. Еще одна явная польза от такого рода домашних заданий. Преподаватель, начавший работу по созданию презентаций к своим лекциям, обязательно столкнется с нехваткой интересных изображений, видеофрагментов и т.д. Поэтому первым, и самым существенным, этапом в переходе на новый вид работы я считаю создание банка изображений, анимации, видеофрагментов по предмету. Сбор такого банка – процесс довольно трудоемкий, но является основополагающим в систематической работе по созданию и применению электронных презентаций. Студенты здесь могут быть первыми помощниками [25].

Таким образом, можно сделать вывод о том, что преподавателям вузов необходимо осваивать и совершенствовать не только простейшие навыки работы в программе Microsoft Power Point, но и умения непосредственно использовать презентации на занятиях и правильной оценки презентаций, сделанных студентами. А это значит, что должна быть разработана система обучения преподавателей новым информационным и коммуникационным технологиям, широкое внедрение которых в учебный процесс неизбежно.

Проанализировав ситуации неудачного применения презентаций на учебных занятиях, мы выходим на две группы проблем: проблемы разработки презентаций к учебным занятиям и проблемы использования презентаций на учебных занятиях. Первая группа проблем связана с разработкой новых подходов и принципов информационного дизайна. Вторая – с методикой использования презентаций на учебных занятиях. Предоставим специалистам в сфере информационного дизайна разработку первой проблемы. Вторая проблема требует методического решения.

На кафедре АТ, ИТ и МОТД ППИ преподаватели с успехом применяются новые информационные и коммуникационные технологии обучения. Опыт работы наших преподавателей позволяет, несмотря на принципиальную разницу в назначении, целях и содержательной основе разных типов лекций-презентаций, выделить общие черты в их разработке и реализации.

В настоящее время наиболее четко сформированы следующие виды лекций-презентаций [1]:

1) «презентация идеи»;

2) «тематическая презентация»;

3) «презентация теории»;

4) «историческая презентация»;

5) «презентация проблемы»;

6) «персональная презентация»;

7) «презентация проекта»;

8) «презентация эксперимента» и др.

Лекция-презентация, в отличие от традиционной лекции, должна стать предтечей самостоятельной работы.

Преподаватель начинает подготовительную работу с формулировки цели презентации по отношению к изучаемому материалу и аудитории. Как только он определит точную цель, детально выяснит, для какой аудитории

будет проводиться занятие, что уже известно студентам, что им хочется узнать и каковы их интересы, можно планировать общую логику презентации: зачем, для чего, что, за какое время и в какой последовательности собирается говорить преподаватель на занятии. Все хорошие презентации похожи друг на друга и состоят, как правило, из трех частей: вступление, основная часть и подведение итогов.

Презентация начинается со вступления: приветствие и краткая информация о преподавателе (если он не знаком с аудиторией); цели и план презентации; организационные моменты. Наиболее успешные приемы начала лекции-презентации: «блиц-опрос», «интервью», «две противоречивые цитаты», проблемный вопрос, задание или задача и др. Названия приемов любому педагогу говорят сами за себя и не требуют подробной расшифровки.

Основную часть лекции-презентации также можно структурировать. Обычно в ней выделяют следующие составляющие [11]:

- 1) провокация (логика нарушена);
- 2) осмысление (логика изменена);
- 3) рефлексия (логика восстановлена).

Логика основной части требует проблематизации материала, поэтому педагогу, работающему в таком инновационном режиме на учебном занятии, необходимо владеть приемами современных образовательных технологий (например, технологии развития критического мышления) и умело включать их в ход занятия или, вообще, всё занятие выстраивать в соответствии с выбранной технологией. Во время основной части лекции-презентации можно использовать приемы «найди ошибку (или противоречие) в рассуждениях» и «послушать, сговориться, обсудить», работу в динамических и вариационных четверках, приемы группового обучения и др. Образовательные технологии нового поколения позволяют существенно изменить способы управления познавательной деятельностью на учебных занятиях, вовлечь обучаемых в активную работу, погрузить в проблемную ситуацию, а также обеспечить

необходимую и своевременную педагогическую поддержку их личностного и индивидуального развития. Особо хотелось бы отметить возможность и необходимость освоения учащимися способов работы с текстовой информацией на этом этапе лекции-презентации. Преподаватель, кроме основных задач занятия, может решить еще и задачу формирования способов графической систематизации информации.

Подведение итогов презентации.

Подведение итогов лекции-презентации, как и ее начало, слишком важно, чтобы оставлять это на волю случая. Итоговый этап должен быть обдуман заранее и хорошо отрепетирован. При этом следует помнить основной композиционный закон: «цель диктует окончание». Наиболее успешные приемы окончания лекции-презентации: «три вопроса к теме», «шпаргалка», «эстафета мудрых мыслей», «совет самому себе», «две противоречивые цитаты» и др. Итоговый этап по содержанию обычно включает следующие компоненты: краткое резюме важнейших фактов и аргументов, повтор главных слайдов; описание литературы по проблеме; итоговую ключевую фразу и предложение задавать вопросы. Если лекцияпрезентация удалась, то по ее окончанию обязательно происходит свободный диалог со слушателями. По крайней мере, необходимо предусмотреть 5…7 минут для ответа на возможные вопросы аудитории. Если вопросов не возникает – над занятием нужно еще поработать.

Вывод: Использование информационных технологий при изучении конкретной дисциплины дает преподавателю значительно больше возможностей как в плане выдачи более объемной информации студентам, так и в плане лучшего, более качественного и глубокого понятия дисциплины. Преподаватель на лекции при объяснении материала может более полно и методически правильно построить свое занятие. Именно поэтому я выбрал разработку лекционного занятия с применением современного мультимедийного оборудования [10].

Лист

## 2 РАЗРАБОТКА ЗАНЯТИЙ С ИСПОЛБЗОВАНИЕМ КОМПЬЮТЕРНОЙ АНИМАЦИИ ПРИ ИЗУЧЕНИИ ДИСЦИПЛИНЫ «ТЕХНИЧЕСКАЯ МЕХАНИКА»

2.1 Назначение и цели дисциплины «Техническая механика»

ФГОС СПО по специальности 190631 Техническое обслуживание и ремонт автомобильного транспорта. Выпускник обладает профессиональными компетенциями: ПК 1.1. Организовывать и проводить работы по техническому обслуживанию и ремонту автотранспорта; ПК 1.2. Осуществлять технический контроль при хранении, эксплуатации, техническом обслуживании и ремонте автотранспортных средств; ПК 1.3. Разрабатывать технологические процессы ремонта узлов и деталей. В таблице 2.1 приведен фрагмент учебного плана по специальности 190631 Техническое обслуживание и ремонт автомобильного транспорта.

Квалификация – техник. Уровень подготовки – базовый.

Учебные практики проводятся на базе учебно-производственных мастерских техникума, остальные виды практик – в автотранспортных предприятиях города.

Стандартом предусмотрено получение рабочей специальности для студентов очной формы обучения: слесарь по ремонту автомобилей.

Область профессиональной деятельности выпускников: организация и проведение работ по техническому обслуживанию и ремонту автомобильного транспорта, организация деятельности первичных трудовых коллективов.

Объектами профессиональной деятельности выпускников являются:

автотранспортные средства;

техническая документация;

 технологическое оборудование для технического обслуживания и ремонта автотранспортных средств;

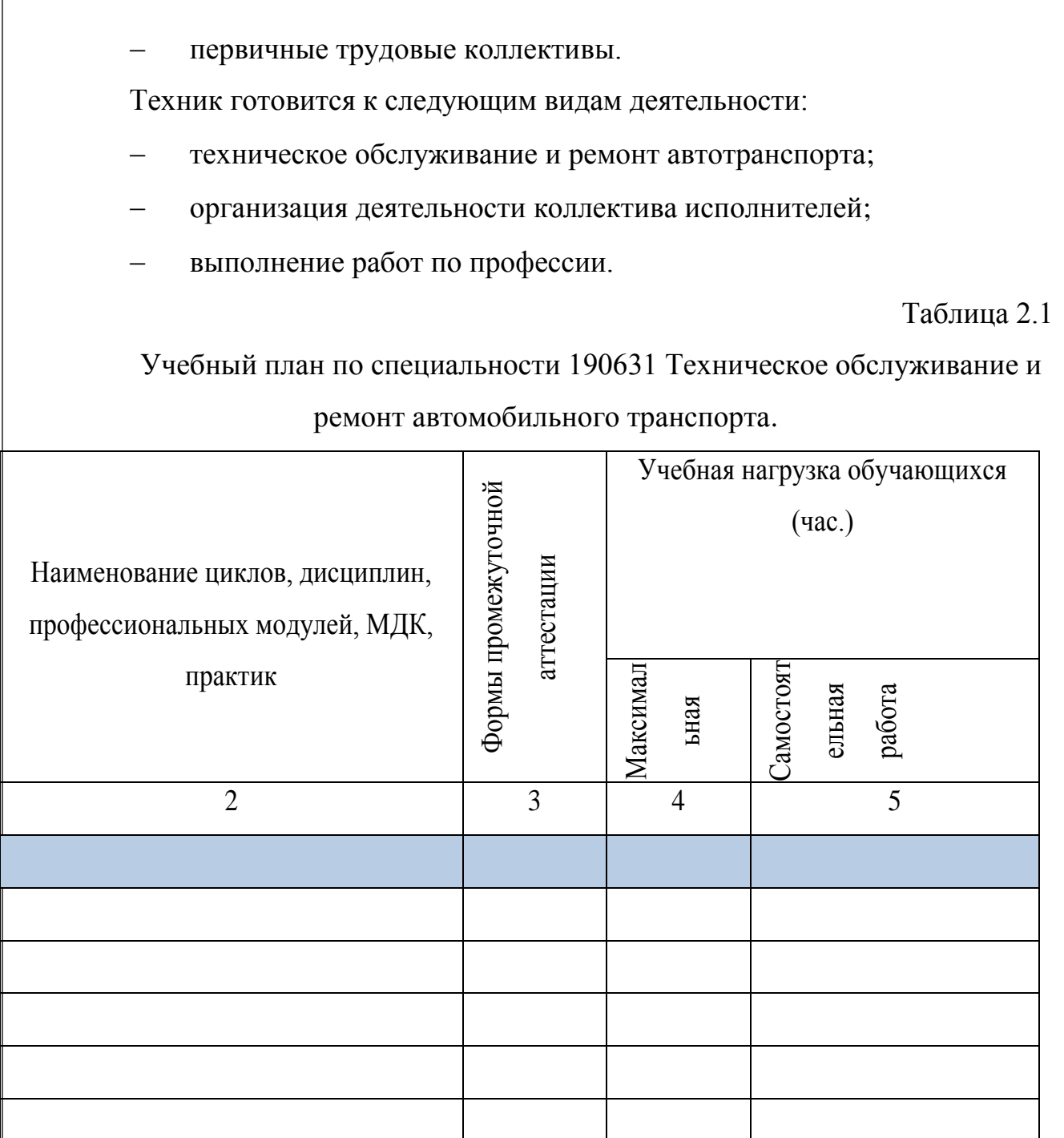

Результатом освоения программы «Техническое обслуживание и ремонт автотранспорта», в том числе профессиональными и общими компетенциями:

ПК 1.1. Организовывать и проводить работы по техническому обслуживанию и ремонту автотранспорта;

ПК 1.2. Осуществлять технический контроль при хранении, эксплуатации, техническом обслуживании и ремонте автотранспортных средств;

36 44.03.04. 2017. 138284. ПЗ

ПК 1.3. Разрабатывать технологические процессы ремонта узлов и деталей;

ОК 1. Понимать сущность и социальную значимость своей будущей профессии, проявлять к ней устойчивый интерес;

ОК 2. Организовывать собственную деятельность, выбирать типовые методы и способы выполнения профессиональных задач, оценивать их эффективность и качество;

ОК 3. Принимать решения в стандартных и нестандартных ситуациях и нести за них ответственность;

ОК 4. Осуществлять поиск и использование информации, необходимой для эффективного выполнения профессиональных задач, профессионального и личностного развития;

ОК 5. Использовать информационно коммуникационные технологии в профессиональной деятельности;

ОК 6. Работать в коллективе и команде, эффективно общаться с коллегами, руководством, потребителями;

ОК 7. Брать на себя ответственность за работу членов команды (подчинённых), результат выполнения заданий;

ОК 8. Самостоятельно определять задачи профессионального и личностного развития, заниматься самообразованием, осознанно планировать повышение квалификации;

ОК 9. Ориентироваться в условиях частой смены технологий в профессиональной деятельности;

ОК 10. Исполнять воинскую обязанность, в том числе с применением полученных профессиональных знаний (для юношей)

Данная дисциплина содержит комплекс важнейших общетехнических знаний. Назначение данной дисциплины дать основные сведения о законах движения материальных тел и равновесия; об устройстве, области применения и основах проектирования деталей механизмов и машин общего назначения; о

методах расчета элементов машин и сооружений на прочность, жесткость и устойчивость.

Изучение «Технической механики» вырабатывает навыки для постановки и решения прикладных задач. Этим обусловлена значимость дисциплины «Техническая механика» как инженерной основы для изучения специальных дисциплин.

Программа дисциплины «Техническая механика» предусматривает изучение следующих разделов: «Теоретическая механика», «Сопротивление материалов» и «Детали машин».

Цели дисциплины формирование базы знаний, необходимых для освоения общепрофессиональных и специальных дисциплин, а также самостоятельного изучения достижений научно-технического прогресса в области специальности; овладения методологией проектирования, расчета механизмов общего машиностроения, в том числе автомобильной; развития мышления, расширения научного кругозора, повышения технической и общей культуры.

Основные задачи курса:

- изучить теоретические основы;

- научить студентов правильно применять полученные знания;

- развить навыки самостоятельной работы, умение пользоваться учебной и справочной литературой;

- развить техническую речь, умение правильно и грамотно выражать техническую мысль.

Курс состоит из модулей, куда входят лекционные, практические занятия и самостоятельная работа студентов, выполнение конкретных индивидуальных заданий по данной дисциплине, завершается итоговым контролем в форме экзамена.

Лекционные занятия предназначены для теоретического осмысления и обобщения сложных разделов курса, которые освещаются, в основном, на проблемном уровне.

Лабораторно - практические занятия проводятся с целью закрепления и углубления теоретических знаний, полученных студентами на лекциях и в ходе самостоятельной работы, приобретения умений и формирование у студентов навыков использования компьютерных технологий и информационных ресурсов.

Самостоятельная работа является внеаудиторной и предназначена для самостоятельного ознакомления студента с определенными разделами курса по рекомендованным педагогом материалам и подготовки к выполнению индивидуальных заданий по курсу.

Текущий контроль проводится преподавателем в процессе проведения всех видов занятий.

Промежуточный контроль предназначен для практической комплексной оценки освоения разделов курса и осуществляется путем подготовки студентами ответов на заданные вопросы.

В результате изучения дисциплины студент приобретает следующие компетенции:

- общекультурные компетенции (ОК) - (ОК-1-10).

- профессиональные компетенции (ПК) - ПК-1.1-1.3, ПК 2.3.

Студент в ходе освоения учебной дисциплины должен:

получить представление:

- о предмете теоретической механики, возможностях ее аппарата и границах применимости ее моделей, а также о междисциплинарных связях теоретической механики с другими естественнонаучными, обще профессиональными и специальными дисциплинами;

- о системном подходе в изучении механического движения, классификации связей;

- о системных свойствах произвольной системы сил;

- об условиях равновесия в геометрической форме;

-о законах трения скольжения и качения;

- о взаимосвязи трех способов задания движения точки;

- о видах движения твердого тела;

- об основных теоремах кинематики твердого тела и практических следствиях из этих теорем;

-о приемах построения планов скоростей и ускорений;

- о кинематике сложного движения точки и теоремах о сложении скоростей и ускорений;

- об основных задачах динамики точки и методах их решения;

- об общих теоремах динамики для абсолютно твердого тела;

- о принципах и задачах сопротивления материалов; о методе сечений, для нахождения внутренних силовых факторов; о видах нагружения стержня;

- о деформации, напряжении и расчетах на прочность и жесткость при растяжении (сжатии);

- об основных характеристиках сопротивления изгибу;

- о распределении напряжений в сечениях, о положении опасных точек и условиях прочности и жесткости при кручении;

- об особенностях деформирования и расчетах на прочность;

- об особенностях изучения продольного изгиба, о методе малых возмущений, формах равновесия стержня, знать специфику расчета стоек;

- о явлении усталости материала, характеристиках нагруженности и характеристиках сопротивления усталости;

- об основных типах современных механизмов; о физической сущности явлений, происходящих при воздействии внешних нагрузок на типовые элементы машин общего назначения, в том числе автомобильной техники;

- о конструкции и рекомендациях по выбору элементов корпусов редукторов;

-об основных типах привода.

знать:

- основные понятия и законы механики и вытекающие из этих законов методы изучения равновесия и движения материальной точки, твердого тела и механической системы, понимать те методы механики, которые применяются в прикладных дисциплинах;

- методы определения внутренних напряжений в деталях машин и элементах конструкций;

- физические основы функционирования, проектирования и конструирования механических передач; методы инженерных расчетов на прочность; причины нарушения работоспособности деталей и сборочных единиц машин.

- характеристики нагруженности и характеристики сопротивления усталости;

- методы расчета соединений;

- методику кинематического и силового расчета привода;

- конструкцию, методы расчета основных узлов механического привода.

уметь:

- использовать методы расчета на прочность и жесткость;

- применять полученные знания для решения соответствующих конкретных задач техники,

- самостоятельно строить и исследовать математические и механические модели технических систем, квалифицированно применяя при этом основные алгоритмы высшей математики и используя возможности современных компьютеров и информационных технологий;

- определять характеристики нагруженности и характеристики сопротивления усталости,

- использовать справочную литературу при расчете на усталость;

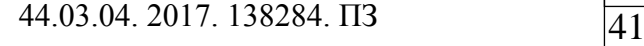

Лист

- использовать методику расчета передачи;

- использовать метод подбора подшипников;

- использовать в своей деятельности профессиональную лексику. владеть:

основным терминологическим минимумом дисциплины.

Реализация в связи с требованиями ФГОС СПО компетентностного подхода предусматривает в учебном процессе проведения занятий с использованием мультимедийного оборудования, демонстрационных материалов, моделей, образцов деталей и узлов. С целью формирования и развития профессиональных навыков студентов лекции в основном построены в форме презентаций, на практических занятиях и при выполнении контрольных работ используются модели и детали, в том числе и автомобильные. Выполнение чертежей и текстовых документов осуществляется в соответствии с требованиями ГОСТ.

Методы обучения: объяснительно-иллюстративный, репродуктивный, частично-поисковый и исследовательский. Данные методы применяются в различных сочетаниях, а иногда параллельно. Тем самым решаются задачи передачи знаний принципиально нового материала и приобретения умений и навыков их применения.

Приемы обучения: работа с учебниками, изучение первоисточников, доказательства, диспуты, решение поисковых задач.

# МАТЕРИАЛЬНО-ТЕХНИЧЕСКОЕ ОБЕСПЕЧЕНИЕ ДИСЦИПЛИНЫ СОДЕРЖАНИЕ КУРСА

Модуль 1. Теоретическая механика

Тема 2. Кинематика.

Тема 3. Динамика.

Модуль 2. Сопротивление материалов

Тема 4. Основные положения сопротивления материалов.

Тема 5. Центральное растяжение-сжатие. Закон Гука.

44.03.04. 2017. 138284. ПЗ 42

Тема 6. Изгиб

Тема 7. Кручение.

Тема 8. Энергетический метод определения перемещений.

Тема 9. Тонкостенные оболочки.

Тема 10. Устойчивость стержней.

Тема 11. Сложное сопротивление.

Тема 12. Сопротивление усталости деталей.

Модуль 3. Детали машин

Тема 13. Соединения деталей машин.

Тема 14. Приводы.

Тема 15. Муфты.

Тема 16. Ременные передачи.

Тема 17. Цепные передачи.

Тема 18. Зубчатые передачи.

Тема 19. Бесступенчатые передачи.

Тема 20. Подшипники и подшипниковые узлы.

Тема 21.Основы конструирования механизмов.

2.2 Разработка методической документации для проведения занятий с использованием презентаций

#### План

для проведения занятий по дисциплине «Техническая механика»

Раздел 1. ТЕОРЕТИЧЕСКАЯ МЕХАНИКА

Цель: студенты должны знать основные понятия и законы механики и вытекающие из этих законов методы изучения равновесия и движения материальной точки, твердого тела и механической системы, понимать те методы механики, которые применяются в прикладных дисциплинах. Студенты должны получить представление о предмете теоретической

механики, возможностях ее аппарата и границах применимости ее моделей, а также о междисциплинарных связях теоретической механики с другими естественнонаучными, общепрофессиональными и специальными дисциплинами.

Время: 90 мин.

Тема «Классификация сил»

Вид занятия: практическое.

Цель занятия для учащихся: научиться определять вид силы по разным взаимодействиям тел, давать характеристику любой механической силы и систематизировать, обобщая изученный материал.

Цель занятия для учителя: сформировать понимание учащимися характеристики механической силы, ее природы проявления и действия, которое она описывает, а также систематизировать знания учащихся о силах в механике.

Технологии и приемы: алгоритмизация процесса обучения на основе обобщенных планов и таблиц с использованием информационнокоммуникационных технологий.

План:

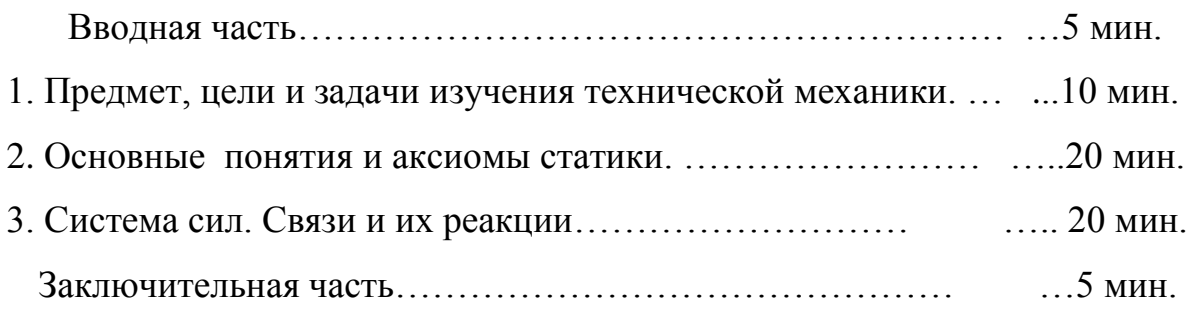

Рекомендуемая литература

### ОРГАНИЗАЦИОННО-МЕТОДИЧЕСКИЕ УКАЗАНИЯ

Занятие проводится в составе группы.

44 44.03.04. 2017. 138284. ПЗ

Во вводной части особое внимание обращается на посещение занятий студентами, их внешнего вида и готовности аудитории к занятию. Здесь используются педагогические приемы, которые способствуют установлению тесного контакта преподавателя с аудиторией и подготавливают их к активной работе.

Организационно-методические указания (ОМУ): обосновать разделение на статику и динамику. Статику следует рассматривать как учение о системах сил и методах их эквивалентного преобразования. Дать определения активных и реактивных сил.

В основной части дать определение предмет, цели и задачи изучения технической механики. Под запись студентам дать основные понятия и аксиомы статики, определение системы сил, связей и их реакций. Объяснить, что данные понятия являются базовыми и выносятся на рубежный контроль по модулю. Все объяснения и построения графиков на доске проводит преподаватель.

В заключительной части обратить внимание на характерные ошибки, допущенные при опросе на лекции, дать рекомендации проработке материала для их устранения.

#### ВВОДНАЯ ЧАСТЬ

Проверить наличие студентов на занятии. Сообщить тему занятия и его цель. Напомнить студентам, что данная лекция является вводной в разделе «Теоретическая механика». Примерами обосновать важность материала предстоящей лекции.

В теоретической механике изучается движение тел относительно других тел, представляющие собой физические системы отсчёта.

Механика позволяет не только описывать, но и предсказывать движение тел, устанавливая причинные связи в определённом, весьма широком, круге явлений.

Оборудование:

- Рабочая программа дисциплины «Техническая механика»,
- Интернет ресурсы, презентация.

#### ОСНОВНАЯ ЧАСТЬ

#### Содержание занятия

Сила — векторная величина, являющаяся мерой интенсивности взаимодействия тел. Приложенная к массивному телу сила является причиной изменения его кинематических параметров или возникновения в нём пластических или упругих деформаций.

Сила как векторная величина имеет модуль, направление и точку приложения силы. Также используется понятие «линия действия силы», обозначающее проходящую через точку приложения силы прямую, вдоль которой направлена сила.

Основные абстрактные модели реальных тел:

материальная точка – имеет массу, но не имеет размеров;

 абсолютно твёрдое тело – объём конечных размеров, сплошь заполненный веществом, причём расстояния между любыми двумя точками среды, заполняющей объём, не изменяются во время движения;

 сплошная деформируемая среда – заполняет конечный объём или неограниченное пространство; расстояния между точками такой среды могут меняться.

Из них – системы:

- система свободных материальных точек;

- системы со связями;

- абсолютно твёрдое тело с полостью, заполненной жидкостью, и т.п.

«Вырожденные» модели:

- бесконечно тонкие стержни;

- бесконечно тонкие пластины;

- невесомые стержни и нити, связывающие между собой материальные точки, и т.д.

Лист

Статикой называется та часть механики, где изучаются условия, которым должны удовлетворять силы, действующие на систему материальных точек, для того чтобы система находилась в равновесии, и условия эквивалентности систем сил.

Будут рассмотрены задачи о равновесии в элементарной статике с применением исключительно геометрических методов, основанных на свойствах векторов. Такой подход применяется в геометрической статике (в отличие от аналитической статики, которая здесь не рассматривается).

Положения различных материальных тел будем относить к системе координат, которую примем за неподвижную.

Идеальные модели материальных тел:

1) материальная точка – геометрическая точка с массой.

2) абсолютно твёрдое тело – совокупность материальных точек, расстояния между которыми не могут быть изменены никакими действиями.

Силами будем называть объективные причины, являющиеся результатом взаимодействия материальных объектов, способные вызвать движение тел из состояния покоя или изменить существующее движение последних.

Так как сила определяется вызываемым ею движением, то она также имеет относительный характер, зависящий от выбора системы отсчёта.

Вопрос о природе сил рассматривается в физике.

Система материальных точек находится в равновесии, если, будучи в покое, она не получает никакого движения от сил, на неё действующих.

Из повседневного опыта: силы имеют векторный характер, то есть величину, направление, линию действия, точку приложения. Условие равновесия сил, действующих на твёрдое тело, сводится к свойствам систем векторов.

Обобщая опыт изучения физических законов природы, Галилей и Ньютон сформулировали основные законы механики, которые могут рассматриваться как аксиомы механики, так как имеют в своей основе экспериментальные факты.

Таблица 2.2

### Этапы занятия

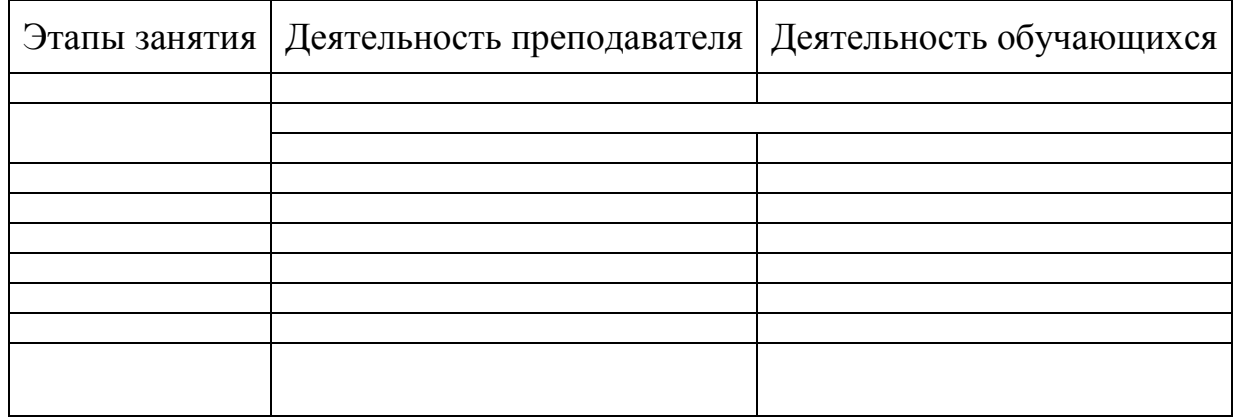

## Таблица 2.3

Заполненная таблица на этапе обобщения знаний

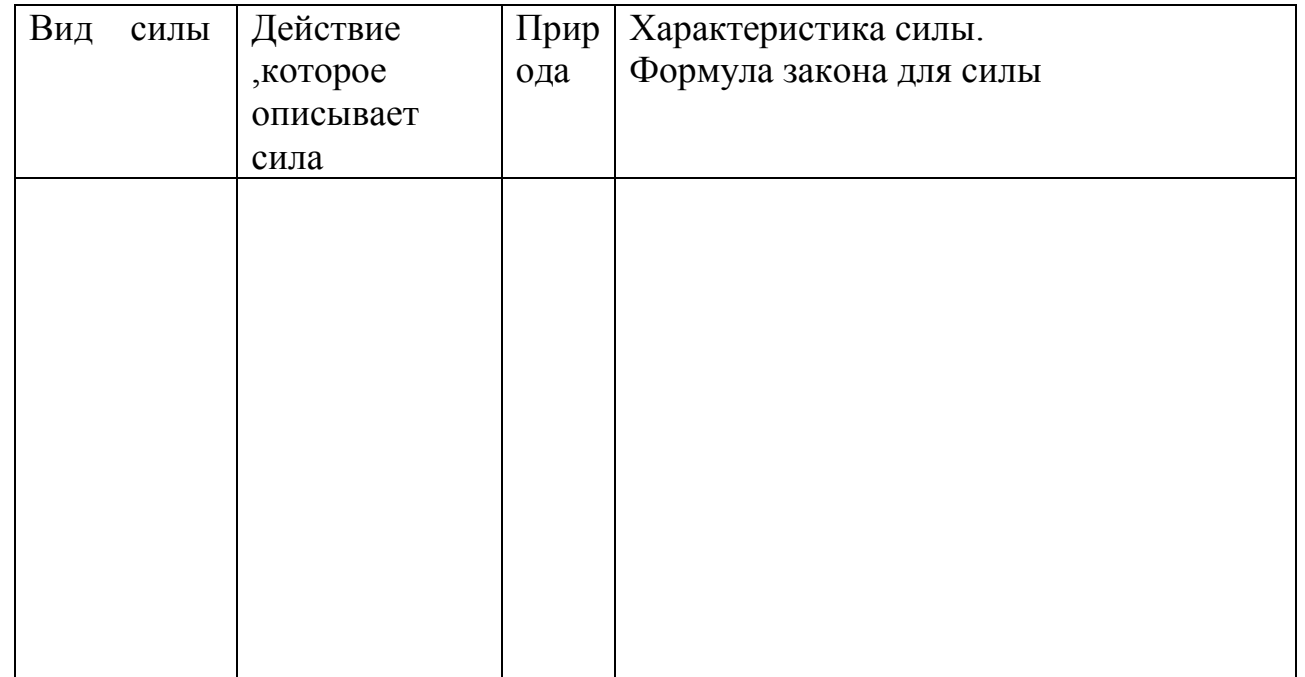

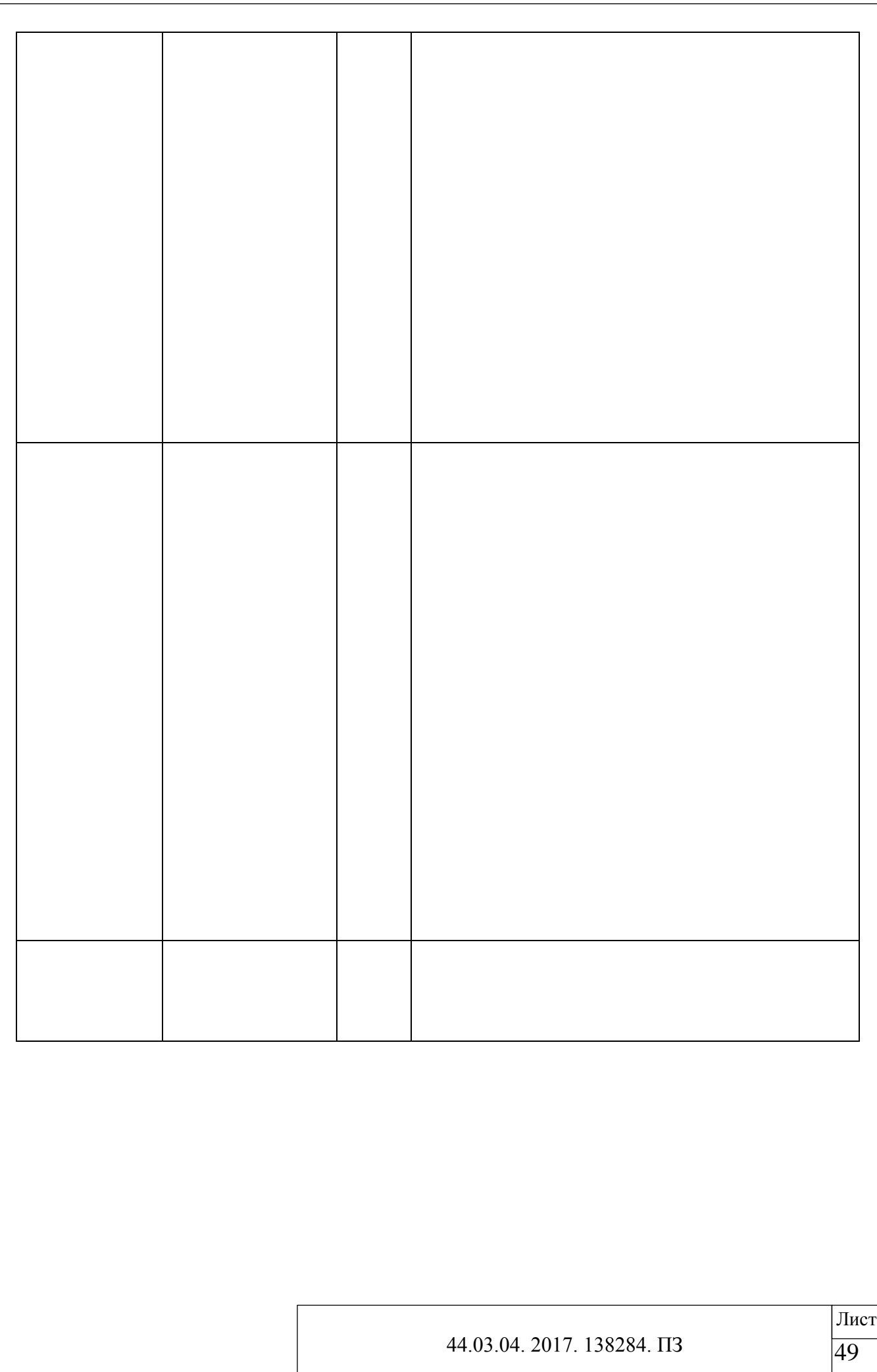

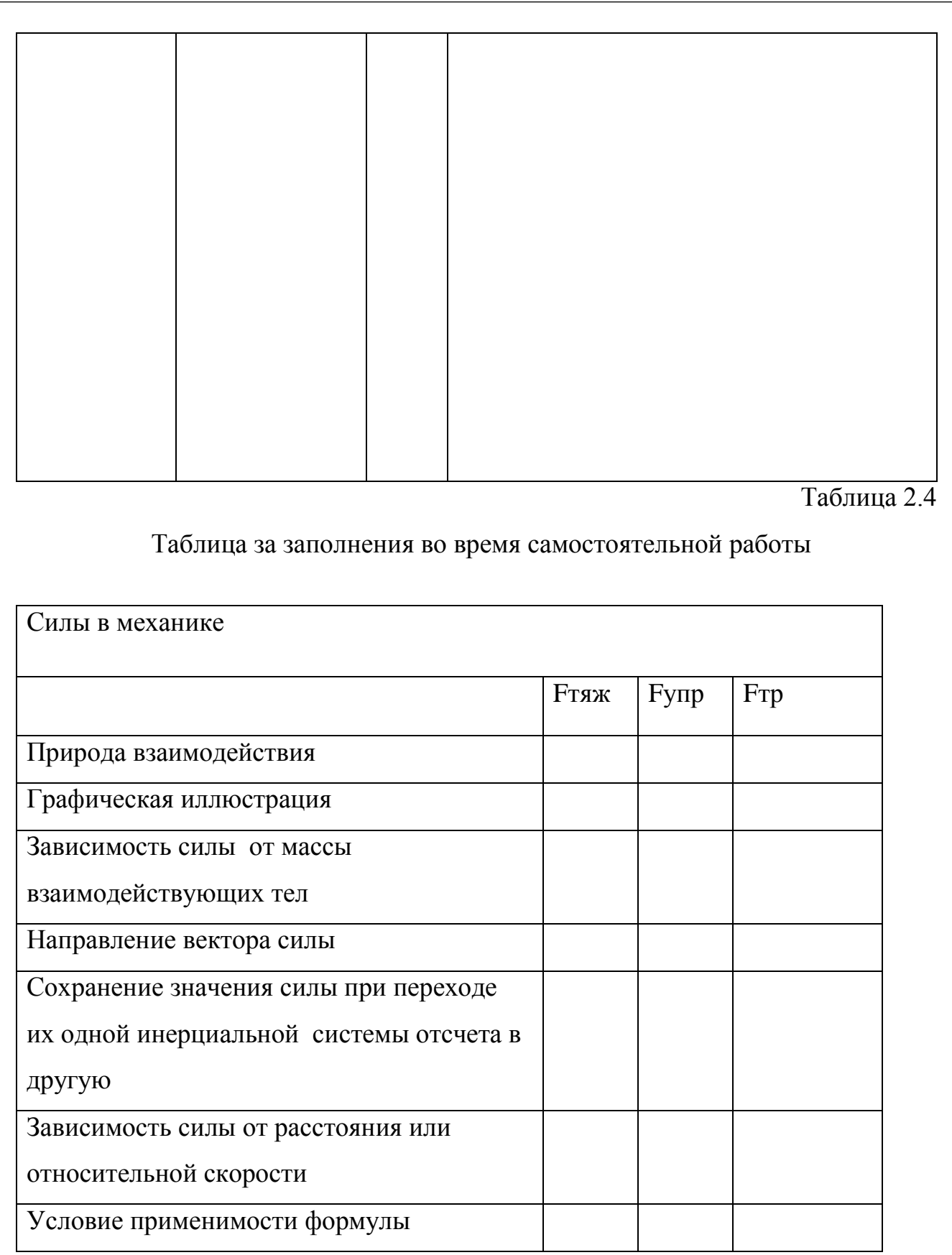

Разумная постановка образовательных целей предоставляет студенту возможность самому выбирать ту глубину изучения темы, которая его

44.03.04. 2017. 138284.  $\Pi$ 3  $\frac{1}{50}$ 

Лист

устраивает, обеспечивая индивидуализацию обучения и гарантированный минимум знаний по теме у всех и более глубокие у тех, кто в этом заинтересован.

#### Задание для самостоятельной работы

Для консольной балки построить эпюры поперечных сил  $Q_y$  и изгибающих моментов  $M_{x}$ .

1. Построение эпюры  $Q_v$ . Следует иметь в виду, что эпюру  $Q_v$  строят по участкам. Разбиваем балку на три участка. Построение эпюры для консольной балки выполняем со свободного конца.

На первом участке проводим произвольную секущую плоскость. Отбрасываем левую часть балки. Действие отброшенной левой части балки на правую заменим внутренними силовыми факторами - поперечной силой  $Q_y$  и изгибающим моментом.

Составляем условия равновесия отсеченной части балки и определяем величину и соответствующий знак внутренних силовых факторов.

Итак, I участок:  $Q_y = 2F$  (распределенная нагрузка на участке отсутствует, следовательно, поперечная сила на данном участке постоянна).

Условимся: положительные значения поперечной силы  $Q_{\nu}$  откладывать выше оси эпюры, а отрицательные значения откладывать ниже оси эпюры.

Последовательно проводим произвольные сечения на втором и третьем участках (рис. 1.19, *в*,*г*) и определяем значения Q<sup>у</sup> на этих участках:

II участок:  $Q_y = 2F$  (поперечная сила на участке постоянна);

III участок:  $Q_y = 2F - F = F$  (поперечная сила на участке постоянна).

*П о с т р о е н и е*

Строим эпюру поперечных сил Q<sup>у</sup> .

Затем эпюру Qу проверяем по «скачкам»: в сечениях А и С на эпюре имеются «скачки», равные соответственно внешним силам 2F и F.

2. Построение эпюры  $M_x$ .

51 44.03.04. 2017. 138284. ПЗ

Эпюру изгибающих моментов строим по характерным точкам. В нашем случае это точки А, В, В<sup>1</sup>, С и Д.

Обратить внимание: если в точке приложен сосредоточенный момент, то в непосредственной близости от этой точки по ходу построения эпюры выполняются два контрольных сечения: «до» и «после» этого момента (т. е. такая точка при построении эпюр рассматривается дважды).

Определяем значения изгибающих моментов в намеченных точках:

 $M_A = 0$ ;  $M_B = -2F \cdot \ell$ ;  $M_B^{-1} = -2F \cdot \ell + 3F\ell = F\ell;$  $M_C = -2F \cdot 3\ell + 3F\ell = -3F\ell$ ;  $M_{\text{II}} = -2F \cdot 4\ell + 3F\ell + F\ell = -4F\ell.$ 

По полученным результатам строим  $\Im M_X$ . Условимся: положительные значения изгибающего момента М<sub>х</sub> откладывать выше оси эпюры, а отрицательные значения откладывать ниже оси эпюры (другими словами, эпюра изгибающих моментов  $M_x$  строится на «сжатых волокнах»).

Проверяем наличие на эпюре  $M_X$  «скачка» на величину  $3F\ell$  в сечении *В*, где приложен сосредоточенный момент.

Контрольные вопросы и задания

1

#### ЗАКЛЮЧИТЕЛЬНАЯ ЧАСТЬ

Дать ответы на возникшие у студентов вопросы. Коротко повторить основные положения, рассмотренные на лекции. Дать задание на самоподготовку.

Вывод:

Развитие познавательной активности студентов во многом зависит от умения преподавателя организовать учебно-познавательную деятельность. И здесь большую помощь играет компьютерная визуализация учебной

информации, позволяющая поставить изучение технических курсов в вузе на принципиально новый уровень, который дает возможность не только повысить интерес студентов к изучению предмета, но и раскрыть их творческий потенциал.

Применение мультимедиа на лекции, включающего демонстрацию слайдов, видеофрагменты с текстовыми комментариями позволяет:

1) повысить эффективность и качество образования за счет внедрения новых информационных технологий;

2) осуществить индивидуализацию и дифференциацию процесса обучения (например, за счет возможности поэтапного продвижения к обозначенной цели в результате выполнения заданий различной сложности);

3) формировать информационную культуру студентов, развивать умение осуществлять обработку информации (в процессе совместной, а затем самостоятельной подготовки отдельных тем).

Во 2 главе изучены дидактические возможности компьютерных анимаций для преподавания технических дисциплин в профессиональных учебных заведениях, разработана лекция по дисциплине «Техническая механика» с применением компьютерных анимаций.

#### ЗАКЛЮЧЕНИЕ

Современный урок по теме «Динамика» включает такие ключевые моменты:

1. планирование урока с учетом мультимедиа,

2. конкретизация тематического планирования (применительно к каждому отдельно взятому уроку),

3. продумывание и составление плана и конспекта урока после того, как определено основное содержание и направленность урока.

Использование презентации на лекции способствует повышению интереса и общей мотивации благодаря новым формам работы; активизации обучения путем использования привлекательных и быстросменных форм подачи информации; индивидуализации обучения (каждый работает в режиме который его удовлетворяет). На простой лекции без применения презентации студенты в механическом режиме записывают информацию, не осмысливая и не анализируя ее. Значительную роль презентация играет и в процессе подготовки преподавателя к семинарскому занятию. При ее помощи преподаватель может свести к минимуму количество наглядных пособий совместив их все в одну красочную презентацию при этом заинтересовав учащихся и повысив их интерес к материалу.

Эксперимент проходил на базе профессиональной образовательной организации: Политехнический колледж по адресу Гагарина,7, входящего в состав Южно-Уральского государственного технического колледжа.

Цель обучающего эксперимента: определить эффективность применения мультимедийного сопровождения по теме: «Основные положения сопротивления материалов. Метод сечений для определения внутренних силовых факторов».

Задачи обучающего эксперимента:

1) разработать мультимедийное сопровождение по теме: «Основные положения сопротивления материалов. Метод сечений для определения внутренних силовых факторов»;

2) применить мультимедийное сопровождение на лекционном занятии;

3) оценить эффективность применения мультимедийного сопровождения.

Организация обучающего эксперимента:

1-й этап. Преподаватель разрабатывает мультимедийное сопровождение по теме: «Основные положения сопротивления материалов. Метод сечений для определения внутренних силовых факторов»;

2-й этап. В группе из 25 человек (студентов) проводится занятие по вышеуказанной теме с элементами мультимедиа. Преподаватель использует при объяснении нового материала разработанное мультимедийное сопровождение.

3-й этап. Анализ результатов.

Разработка и применение мультимедийного сопровождения лекционного занятия по предмету профессионального цикла способствует выполнению основных принципов методической системы: быстрое движение вперёд, сверхмногократное повторение и ведущую роль теоретических знаний.

Наглядность, которую дает дисплейные формы представления учебной информации, позволяет каждому учащемуся уловить суть идеи, запомнить главное, которое складывается из частностей. Общеизвестно, что информация (знания) воспринимается мозгом человека в виде образов, символов, знаков, кодов. Слово – ассоциативный раздражитель. В системе взаимодействия «преподаватель – обучающийся» должно быть ещё одно звено трансформации слова педагога в форму, максимально адаптированную для восприятия учащимися. Реализация нового дидактического принципа не возможна, если педагог не повышает свой научно-педагогический уровень.

Практика показывает, что полное понимание сути материала наступает только после изучения проблемного способа обучения, организации обучения

блоками, научных основ целеполагания урока, педагогических технологий. Практика показывает, что эффективно применять рабочие конспекты может только тот педагог, который сам их и составляет.

Диагностика уровня усвоения материала возможна как посредством анализа оценок студентов, так и специально организованного тестирования, включающего вопросы из раздела дисциплины профессионального цикла.

Для изучения уровня усвоения материала студентам был предложен тест по теме. По результатам теста определялся уровень усвоения материала.

Выше 80% - отличный уровень усвоения материала.

64-78% - хороший уровень усвоения материала.

50-64% - удовлетворительный уровень усвоения материала

Ниже 50% - неудовлетворительный уровень усвоения материала.

В формирующем эксперименте в экспериментальной группе был апробирован мультимедийный комплекс. Результаты контрольного тестирования показали следующие результаты.

## Рис. - Результаты контрольного эксперимента по уровню по уровню усвоения материала

В экспериментальной группе ТО-245 - 25 человек.

Таким образом, мы видим, что в экспериментальной группе уровень усвоения материала становится лучше.

Таким образом, можно говорить о том, что использование мультимедийного комплекса может быть способом повышения эффективности обучения.

Таким образом, можно сделать вывод о том, что профессорскопреподавательскому составу вузов необходимо осваивать и совершенствовать умения использовать презентации на занятиях. А это значит, что должна быть разработана система обучения преподавателей новым информационным и коммуникационным технологиям, широкое внедрение которых в учебный процесс неизбежно.

Эксперимент по разработке и применению мультимедийного сопровождения в процессе преподавания предмета общепрофессионального цикла показал, что в экспериментальной группе практически все студенты смогли почти в полном объеме освоить теоретический материал лекционного занятия. Это показал контроль знаний учащихся.

Опыт проведения занятий показывает, что электронные лекции воспринимаются студентами значительно лучше, чем лекция с использованием доски и мела.

В работе решены следующие задачи:

1. - изучены прогрессивные технологии в сфере образования,

2. - проведен анализ специальных аппаратных и программных средств для создания мультимедиа;

3. - изучены дидактические возможности компьютерных анимаций для преподавания технических дисциплин в профессиональных учебных заведениях;

4. - разработаны практические занятия по дисциплине «Техническая механика» с применением компьютерных анимаций.

# СПИСОК ИСПОЛЬЗОВАННОЙ ЛИТЕРАТУРЫ

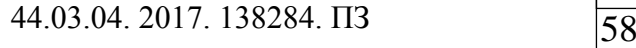